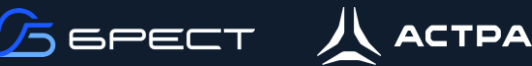

## **Все-в-одном**

**Описание**

Данный сценарий развертывания платформы виртуализации предназначен для тестирования и работы небольших офисов. Состав компонентов:

- Сервер управления размещается на физическом сервере совместно с сервером виртуализации
- Контроллер домена размещается на физическом сервере управления в виде виртуальной машины (дискреционный режим)\*
- При отсутствии потребности в службе каталогов и домене можно использовать сервисный режим с внутренней аутентификацией\*
- Сервер виртуализации размещается на физическом сервере совместно с сервером управления
- Используются локальные диски физического сервера или аппаратное СХД (1 единица)

**Задачи**

- Протестировать ПК СВ БРЕСТ
- Организовать виртуализацию серверов для небольшой инфраструктуры

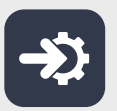

#### **Этапы внедрения**

- 1. Подготовка сетевой инфраструктуры (сетевое оборудование)
- 2. Подготовка аппаратного обеспечения (серверное оборудование)
- 3. Установка ОС ALSE на физический сервер будущей инфраструктуры
- 4. 1. Развертывание ОС ALSE на виртуальной машине для службы каталогов\* 2. Установка и настройка службы каталогов Freeipa/ALD Pro внутри ВМ\*
- 5. Установка и настройка сервера управления БРЕСТ на физический сервер с ОС ALSE
- 6. Инициализация сервера управления БРЕСТ
- 7. Установка и настройка сервера виртуализации БРЕСТ на физический сервер совместно с сервером управления
- 8. Инициализация сервера виртуализации БРЕСТ в сервере управления
- 9. Настройка аппаратного СХД\*
- 10. Настройка локальной дисковой подсистемы\*
- 11. Создание, настройка и подключение выбранного хранилища (п. 9 или п. 10) на серверах управления и виртуализации
- 12. Создание, настройка и подключение виртуальных сетей ВМ к физическим сетям

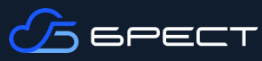

### **Техническое наполнение**

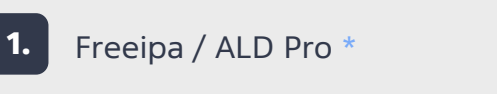

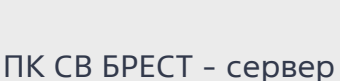

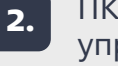

**4.**

ПК СВ БРЕСТ - сервер управления

**3.** TIK СВ БРЕСТ - Сервер **1. Аппаратное СХД** \*

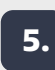

Локальное дисковое пространство \*

виртуализации

\* опционально

# **Архитектурная схема**

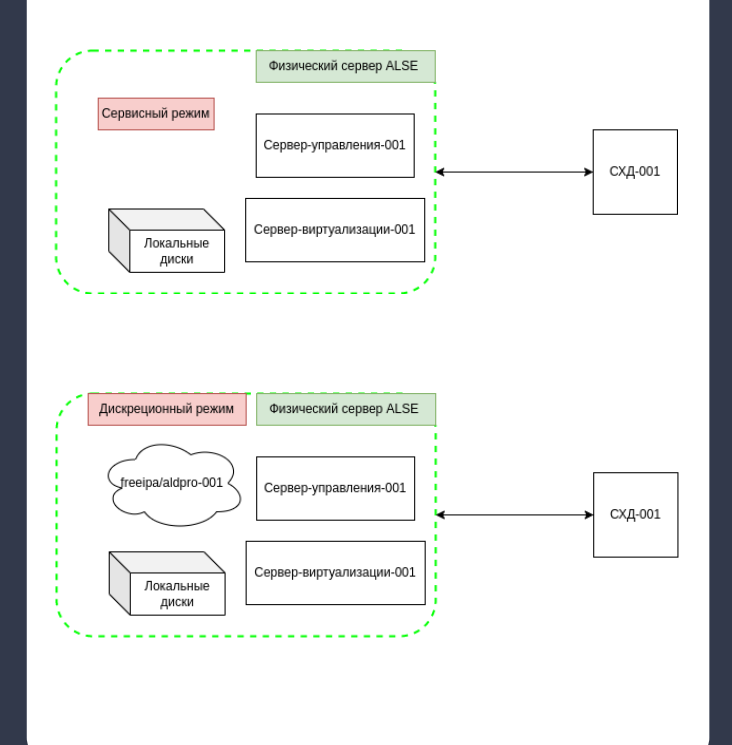

## **Результат**

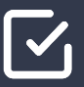

Организована инфраструктура для тестирования или эксплуатации в небольшой организации

# **Ценность**

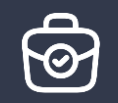

(техническая/бизнес)

- Централизованная служба для аутентификации пользователей с использованием SSO Kerberos
- Возможность горизонтального масштабирования без простоя системы (\*в будущем)
- Минимизация используемого аппаратного обеспечения

По любым вопросам свяжитесь с вашим менеджером в ГК «Астра» либо воспользуйтесь контактами:

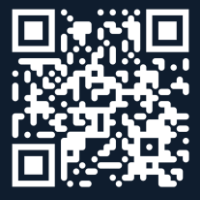